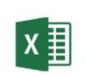

TABELE PRZESTAWNE OD PODSTAW MICROSOFT EXCEL

czas trwania: 8 godzin (1 dzień)

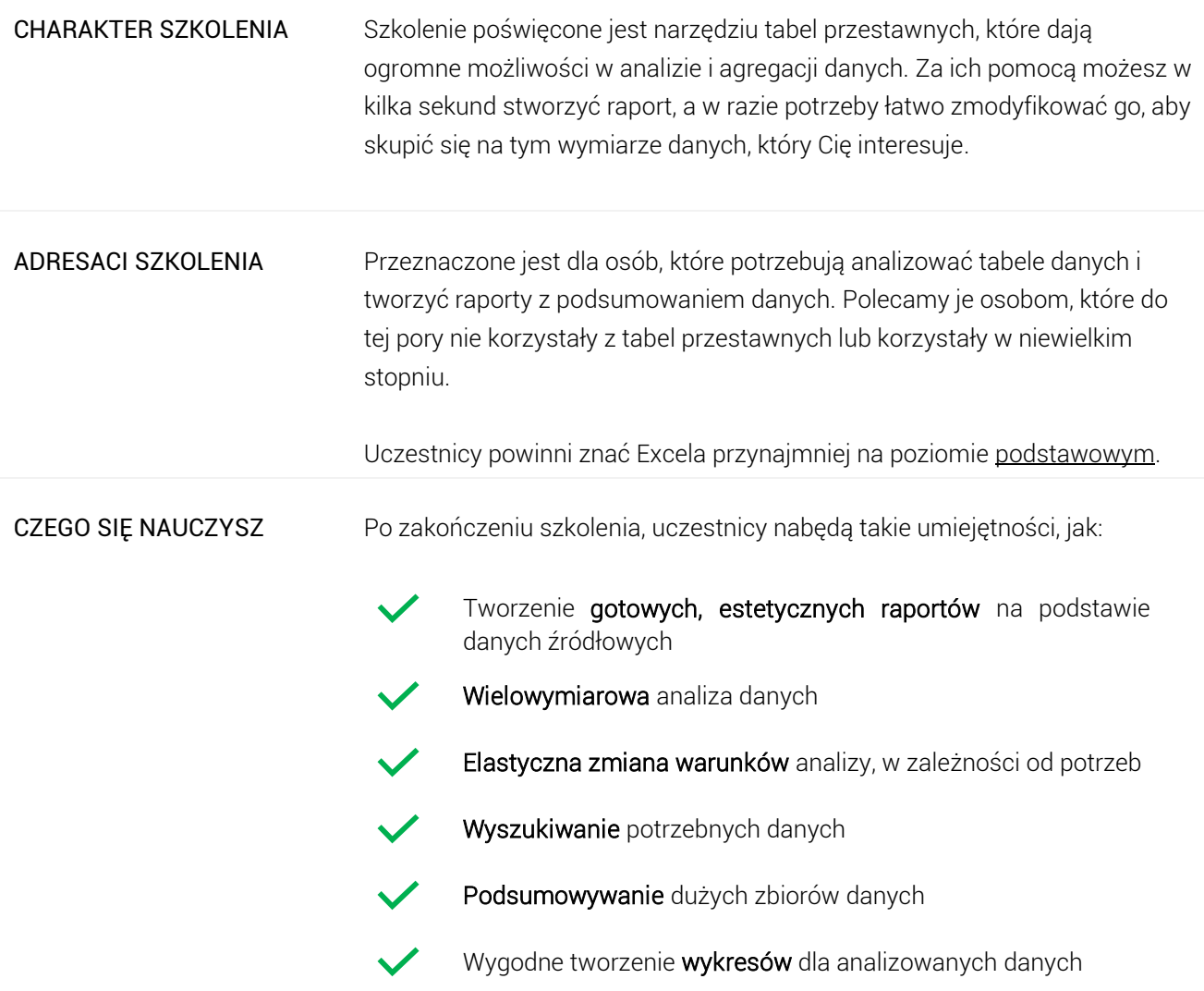

## Program szkoleniowy

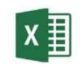

**Microsoft Excel - Tabele Przestawne od Podstaw**

8 h dydaktycznych (6 h zegarowych)

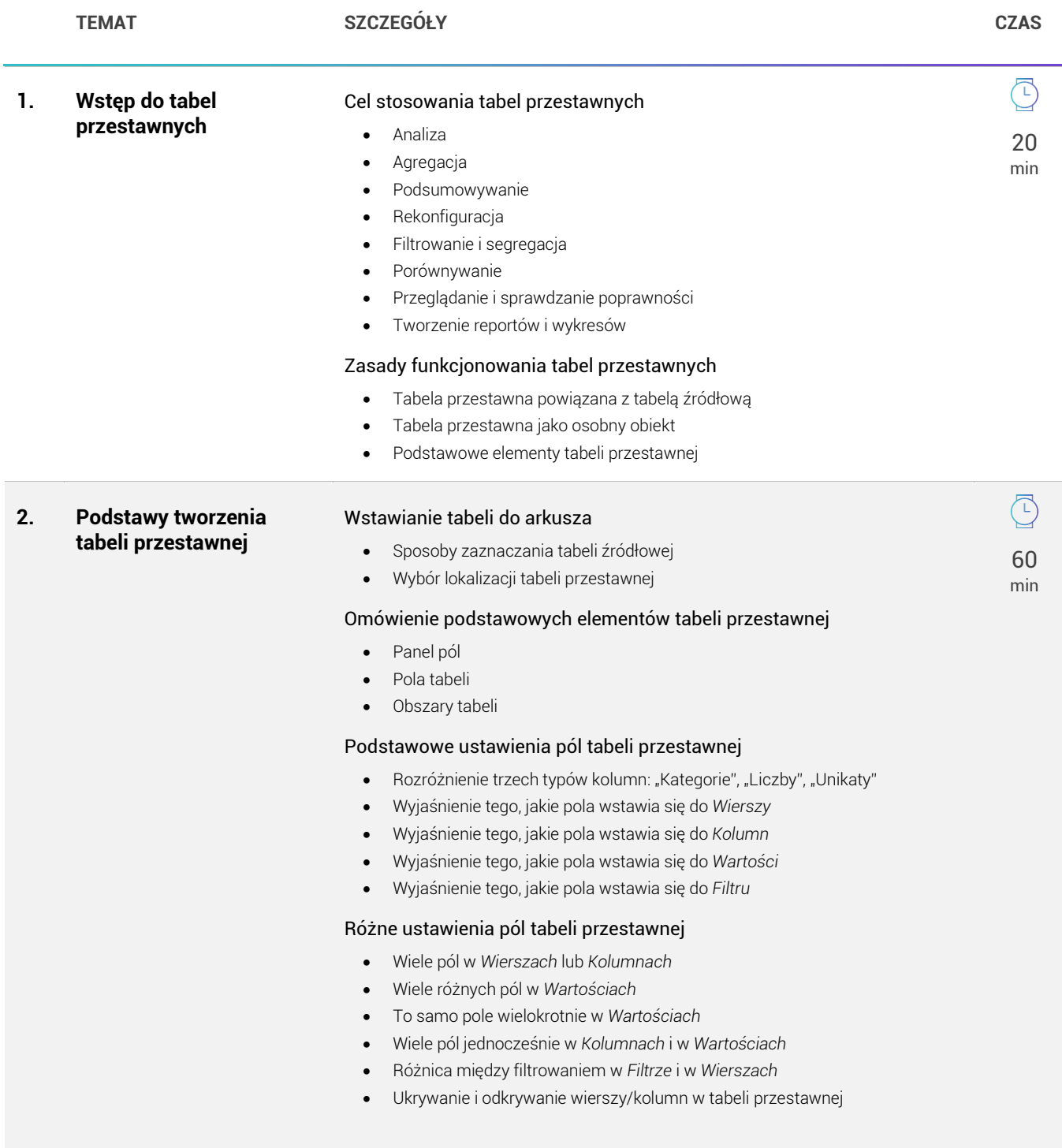

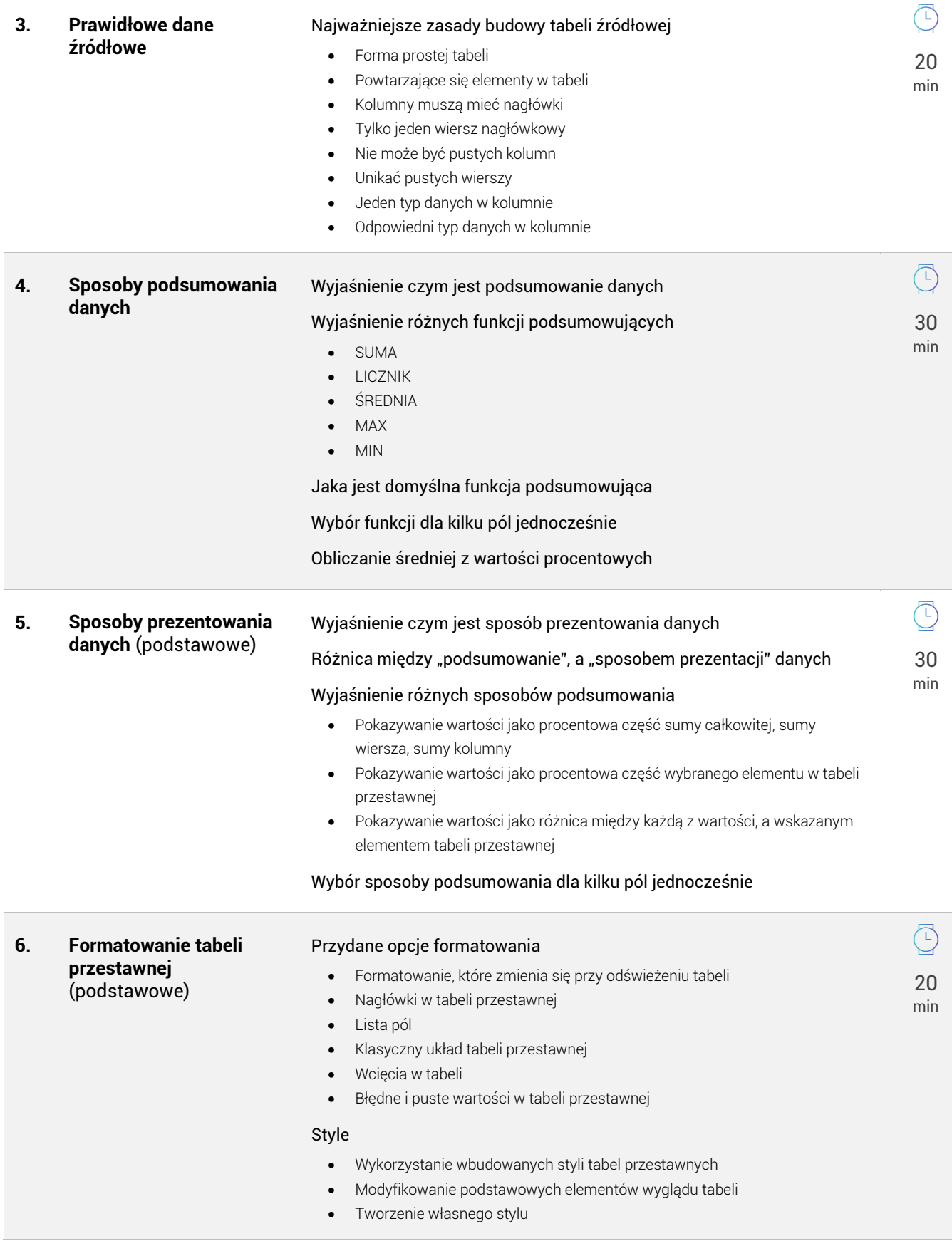

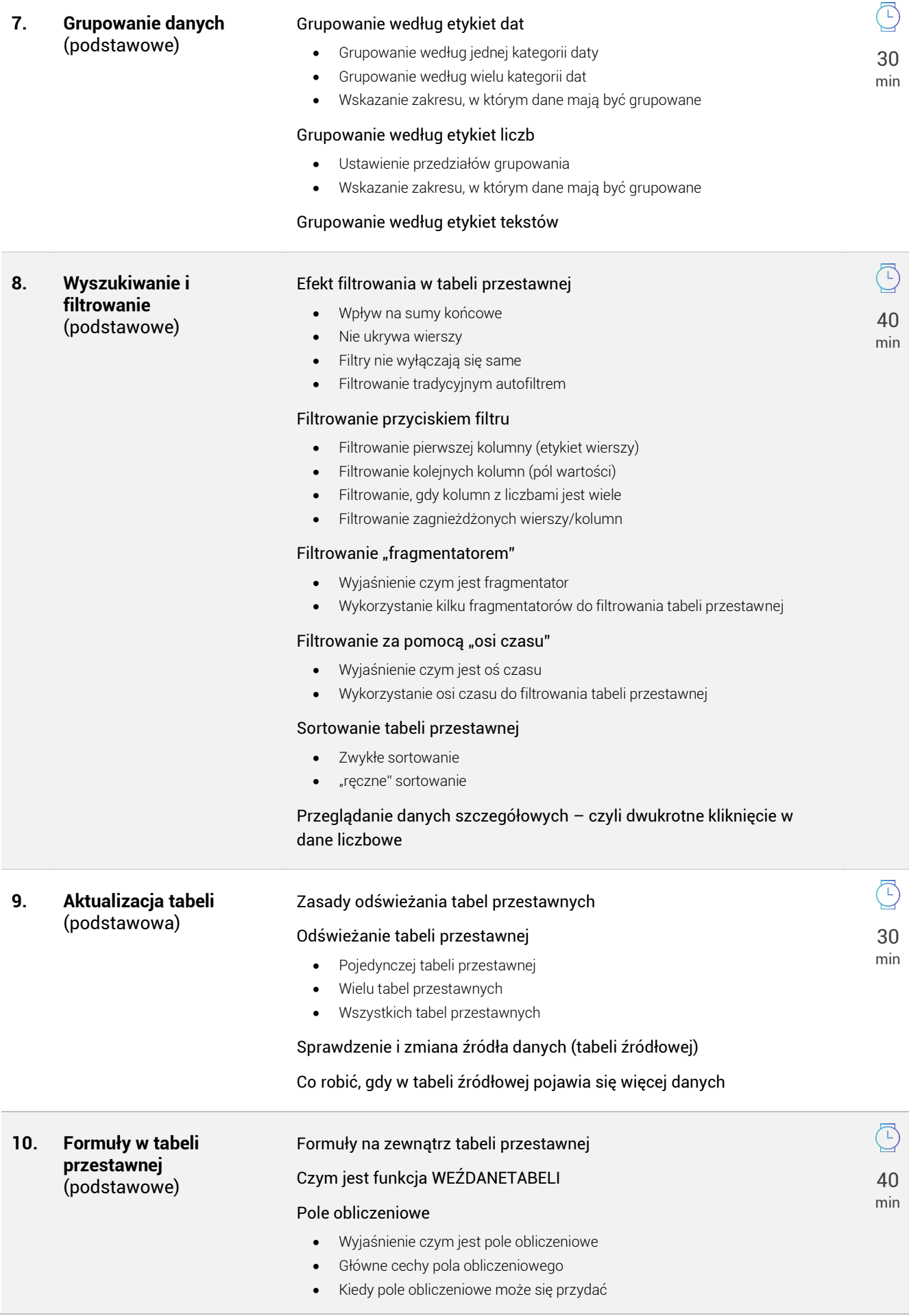

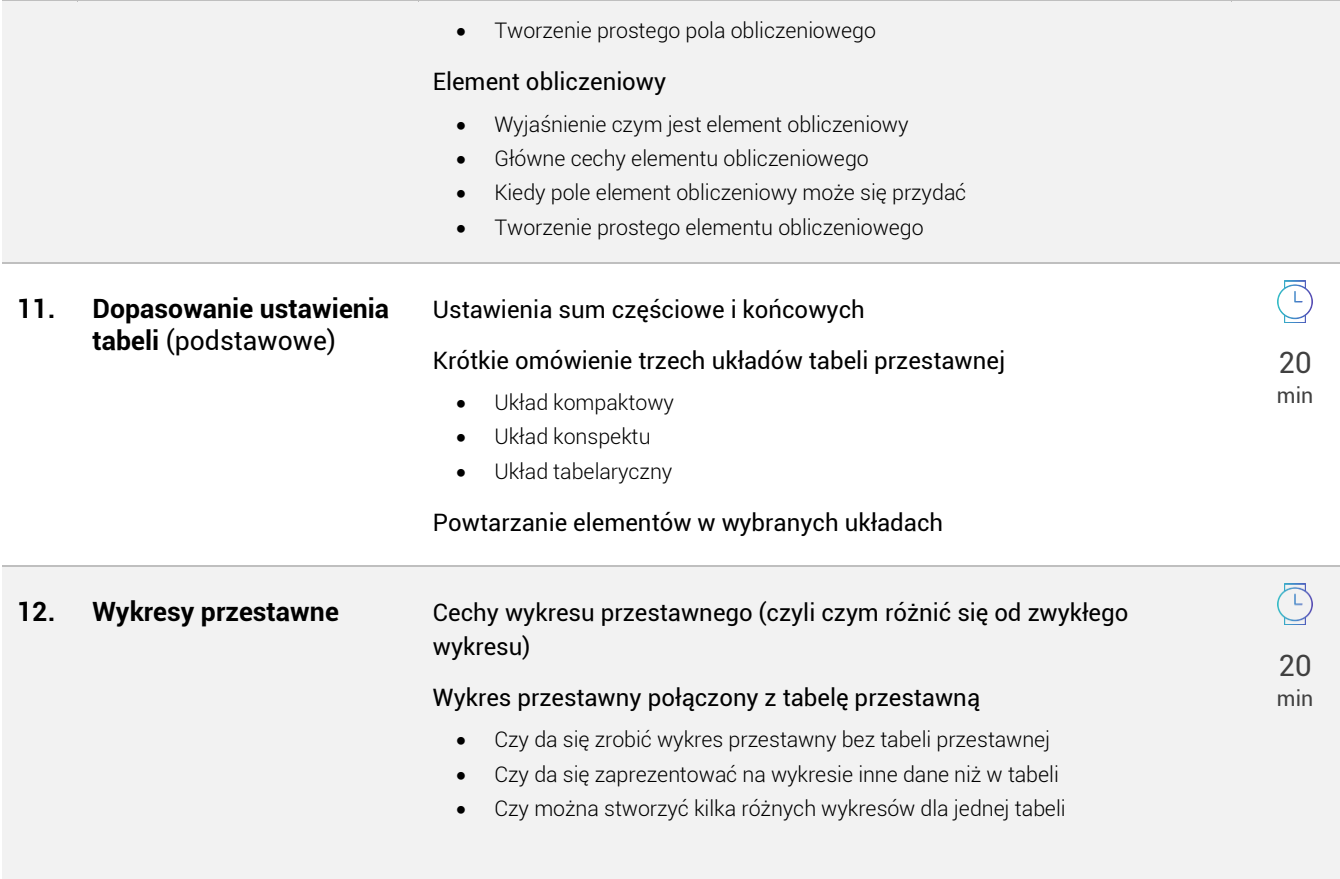